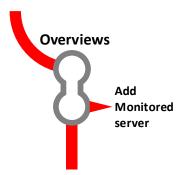

Best Practice: Arrange servers with similar properties and requirements into Server Groups (See Configuration > Monitoring)

Name of machine and instance

## **Global Dashboard**

Summary 'tile' view of every SQL Server instance.

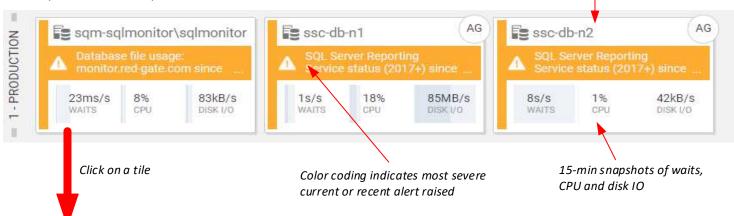

## Server Overview page

a timeline of alerts, resource usage and waits, corelated directly with details of machine and SQL Server perfmon counters, running processes, and database activity over the same period

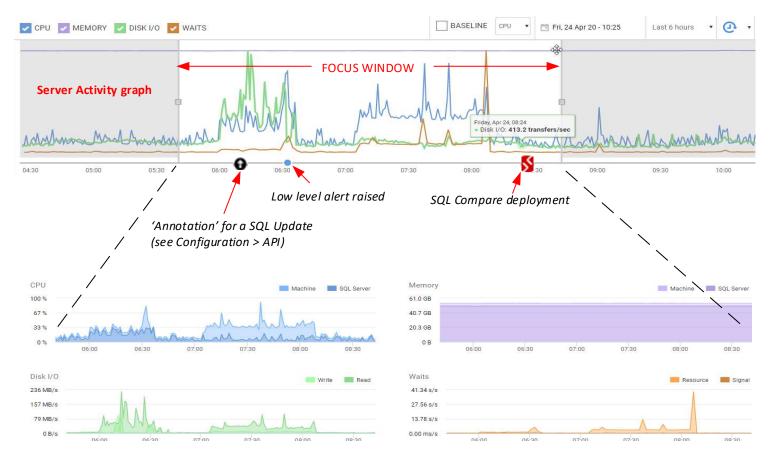

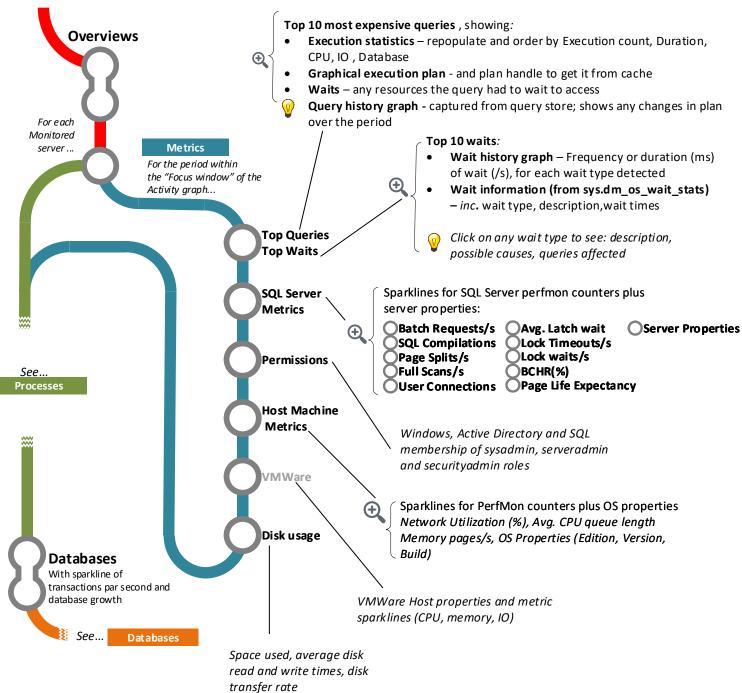

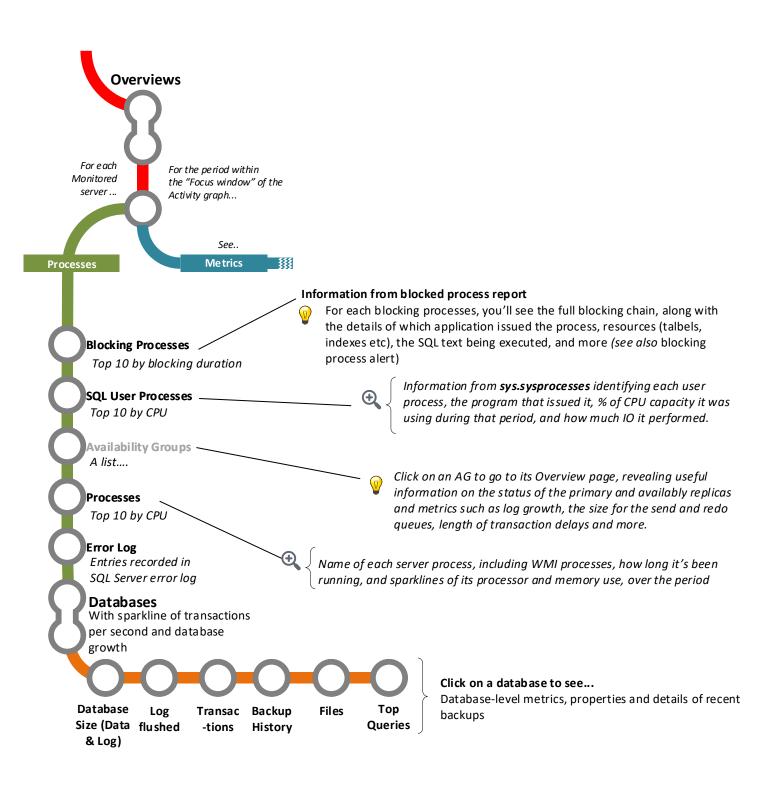